# **Allgemeine Geschäftsbedingungen**

der

# **Toll Collect GmbH**

für die Nutzung mautpflichtiger Bundesfernstraßen im automatischen und manuellen System

Version 1.01 / Stand 07.05.2003

# **Inhaltsverzeichnis**

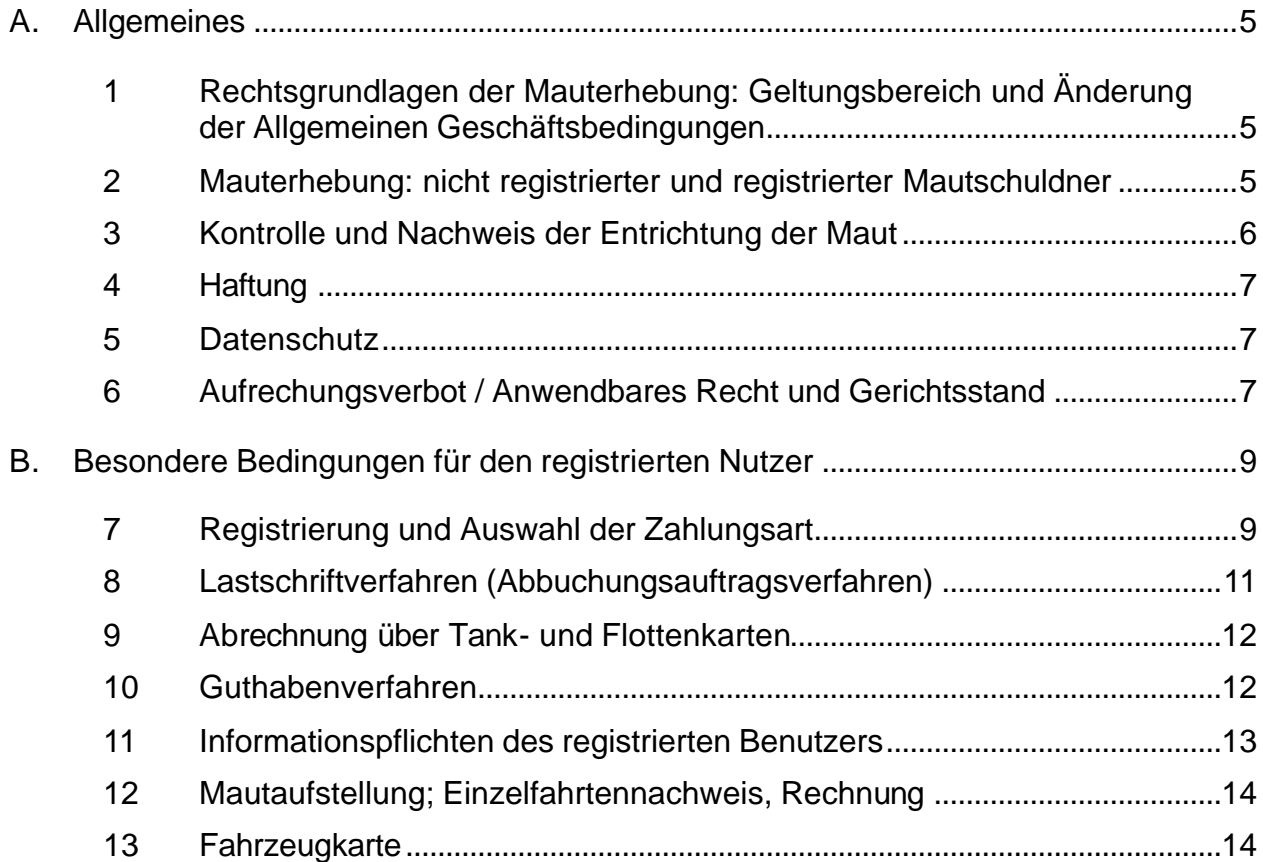

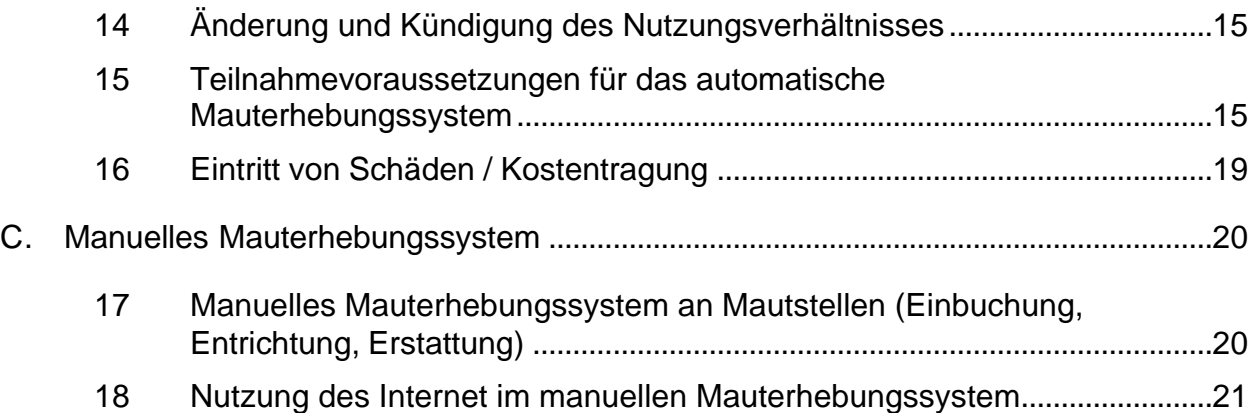

# **Glossar/Abkürzungen**

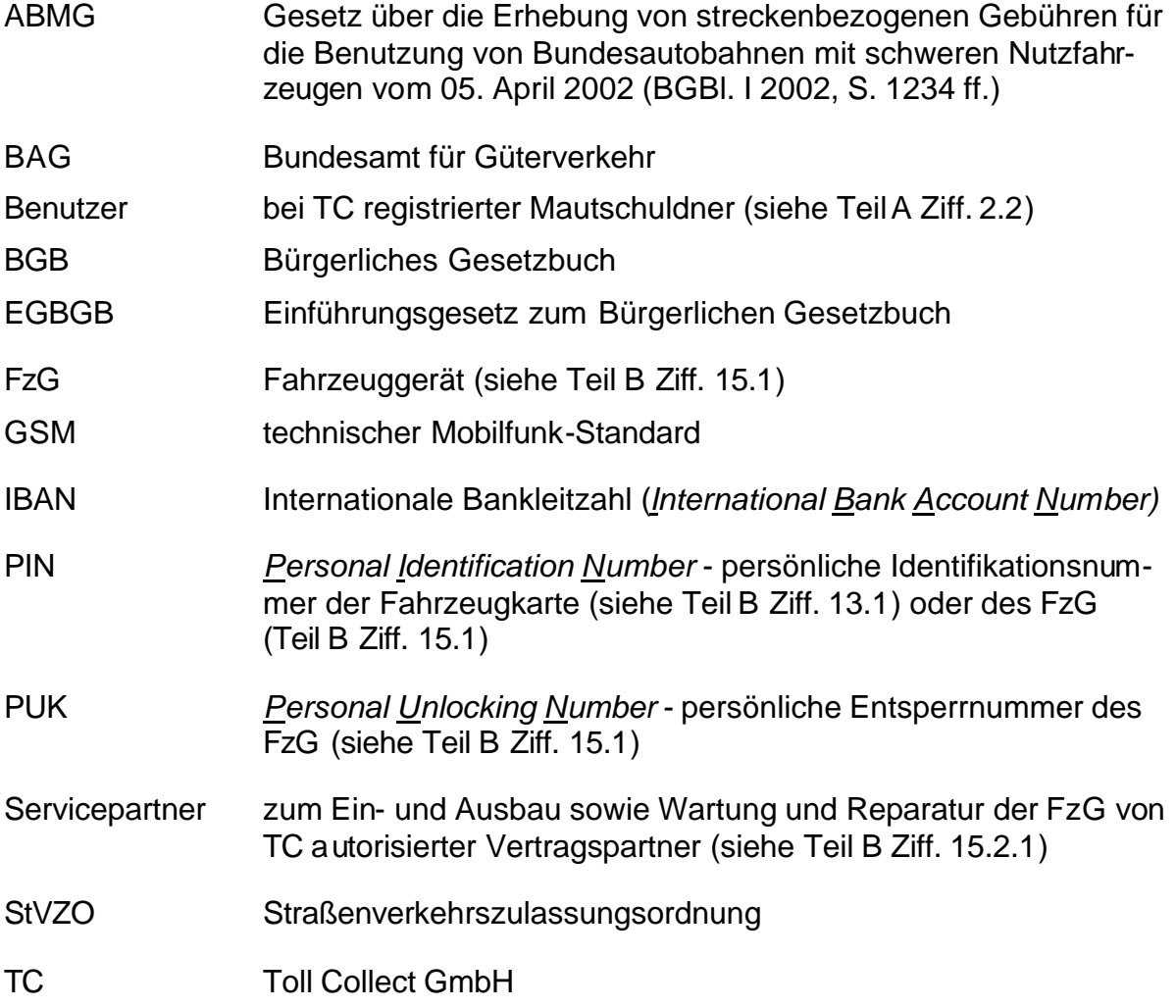

### **Adressen**

Ansprechpartner bei Reklamationen und Beschwerden:

Toll Collect GmbH Postfach 260 121

D-53153 Bonn Telefon: +49-1802-865526 Fax: +49-1801-865526 E-Mail: info@toll-collect.de Http://www.toll-collect.de

weitere Adressen:

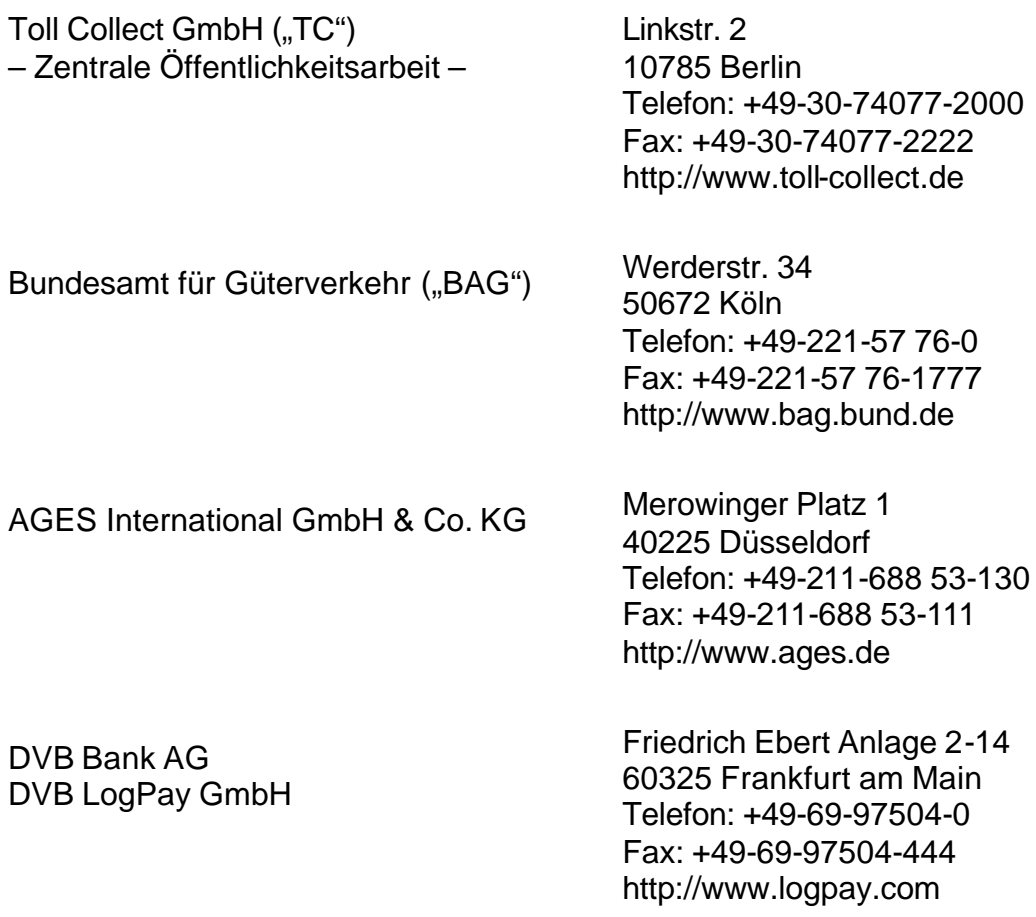

## **A. Allgemeines**

#### **1 Rechtsgrundlagen der Mauterhebung: Geltungsbereich und Änderung der Allgemeinen Geschäftsbedingungen**

- 1.1 Die Toll Collect GmbH, Linkstraße 2, 10785 Berlin (nachfolgend "TC" genannt) ist durch das Bundesamt für Güterverkehr, Werderstr. 34, 50672 Köln (nachfolgend "BAG" genannt) beauftragt worden, für mautpflichtige Bundesfernstraßen Maut vom Mautschuldner zu erheben, einzuziehen und an die Bundesrepublik Deutschland auszukehren. Bei der Maut handelt es sich um eine öffentlich-rechtliche Gebühr. Die Erhebung der Maut beginnt am 31. August 2003, 0:00 Uhr. Die Mautpflicht des Mautschuldners ergibt sich aus dem Gesetz zur Erhebung von streckenbezogenen Gebühren für die Benutzung von Bundesautobahnen mit schweren Nutzfahrzeugen (ABMG) sowie den auf der Grundlage des ABMG erlassenen Rechtsverordnungen (Mauthöheverordnung und Lkw-Maut-Verordnung).
- 1.2 Die vorbezeichneten Rechtsvorschriften sowie sonstige anzuwendende Rechtsvorschriften des öffentlichen Rechts bleiben von den Allgemeinen Geschäftsbedingungen unberührt und sind von dem Mautschuldner bei der Benutzung mautpflichtiger Bundesfernstraßen zu beachten. Die Mauterhebung erfolgt vorrangig aufgrund der maßgeblichen öffentlichen rechtlichen Rechtsvorschriften.

Allgemeine Geschäftsbedingungen des Mautschuldners oder des Benutzers finden keine Anwendung.

- 1.3 Die Maut errechnet sich nach den gegenwärtigen Überlegungen in € [EURO] pro Kilometer, nach der Achszahl und den sich nach den Schadstoffklassen – abhängig von drei Zeiträumen - in die Kategorien A, B und C unterteilten Gebührensätzen. Über die jeweils geltende Mauthöhe wird in einer unter "Anlage - Information über die Mauthöhe" zu diesen Allgemeinen Geschäftsbedingungen beigefügten Aufstellung informiert.
- 1.4 Die Allgemeinen Geschäftsbedingungen werden den Mautschuldnern in ihrer aktuellen Fassung im Internet unter "www.toll-collect.de" bekannt gegeben. Die aktuelle Fassung kann auch bei TC angefordert werden. Für Änderungen dieser Allgemeinen Geschäftsbedingungen gegenüber dem registrierten Mautschuldner (Benutzer) gilt Teil B Ziff. 14.1.

#### **2 Mauterhebung: nicht registrierter und registrierter Mautschuldner**

- 2.1 Die Entrichtung der Maut erfolgt an TC, die namens und im Auftrag des BAG handelt. Die Mauterhebung gegenüber dem Mautschuldner geschieht durch TC wie folgt:
	- 2.1.1 automatische Mauterhebung durch das Fahrzeuggerät (nachfolgend "FzG" genannt),
	- 2.1.2 manuelle Einbuchung an Mautstellen über Mautstellenterminals (diskriminierungsfreier Zugang) oder

#### 2.1.3 manuelle Einbuchung über das Internet.

Dem Mautschuldner steht es frei, welches Verfahren (manuell oder automatisch) er zur Mautentrichtung nutzt. TC wird die vom Mautschuldner erhobenen Geldeinnahmen (bar und unbar) an das BAG auskehren.

- 2.2 Der Mautschuldner, der Eigentümer oder Halter des mautpflichtigen Fahrzeugs ist, hat die Möglichkeit, sich registrieren zu lassen. Als registrierter Mautschuldner (nachfolgend "Benutzer" genannt) kann er sowohl im automatischen als auch im manuellen Verfahren in den für ihn vorgesehen Zahlverfahren die Maut entrichten (Teil A Ziff. 2.1.1 bis Ziff. 2.1.3). Die Registrierung wie auch die besonderen Geschäftsbedingungen für registrierte Benutzer sind in TeilB Ziff. 7 bis 16 geregelt.
- 2.3 Eine Pflicht zur Registrierung besteht nicht. Ohne Registrierung kann der Mautschuldner die Maut jedoch nur auf dem Wege der manuellen Einbuchung an Mautstellen bzw. über Mautstellenterminals entrichten (Ziff. 2.1.2). Zur Vereinfachung der Mautentrichtung wird eine Registrierung empfohlen. Die Geschäftsbedingungen für nicht registrierte Mautschuldner sind in Teil A sowie in Teil C dieser Allgemeinen Geschäftsbedingungen geregelt.
- 2.4 Die Maut kann durch den Benutzer per Lastschriftverfahren (Abbuchungsauftragsverfahren), Guthabenabrechnung oder über die vorgesehenen Tank- oder Flottenkarte beglichen werden. Der nicht registrierte Mautschuldner kann die Maut nur auf dem Wege der manuellen Einbuchung an Mautstellen über Mautstellenterminals (Ziff. 2.1.2) in bar, per Kreditkarte, ec-Karte sowie über die Tank- oder Flottenkarte entrichten.

#### **3 Kontrolle und Nachweis der Entrichtung der Maut**

- 3.1 Das BAG sowie die Zollbehörden im Rahmen von zollamtlichen Überwachungsmaßnahmen sind nach dem ABMG berechtigt, die ordnungsgemäße Entrichtung der Maut zu überwachen und zu kontrollieren. Die Kontrollbehörden können sich der Hilfe von TC bedienen.
- 3.2 Art und Umfang der Nachweispflicht des Mautschuldners über die Mautentrichtung bestimmen sich grundsätzlich nach den gesetzlichen Bestimmungen.
	- 3.2.1 Bei der automatischen Mauterhebung durch das FzG hat der Mautschuldner nachzuweisen, dass sich das FzG in einem unversehrten, funktionstüchtigen Zustand befindet und die Fahrzeugparameter zum Zeitpunkt der Benutzung der mautpflichtigen Strecke korrekt eingestellt waren.
	- 3.2.2 Bei der manuellen Einbuchung an Mautstellen bzw. über Mautstellenterminals kann der Nachweis insbesondere durch Vorlage des an der Mautstelle oder des am Mautstellenterminal ausgestellten Einbuchungsbelegs erfolgen.
	- 3.2.3 Bei der manuellen Einbuchung über das Internet ist ein Nachweis über die Einbuchungsnummer und den Ausdruck der Interneteinbuchung möglich.

Des Weiteren muss der Fahrer des mautpflichtigen Fahrzeuges die Unterlagen gemäss § 7 Abs. 5 ABMG während der Fahrt bei sich führen, auf Verlangen der Kontrollbehörden vorlegen und entsprechende Auskunft erteilen. Der Nachweis der Emissions- bzw. Schadstoffklasse für das eingesetzte Kraftfahrzeug bestimmt sich nach den gesetzlichen Bestimmungen (insbesondere Lkw-Maut-Verordnung).

#### **4 Haftung**

Eine Haftung der TC sowie ihrer Vertreter, Erfüllungs- und Verrichtungsgehilfen gegenüber dem Mautschuldner aufgrund Privatrechts kommt nur bei Vorsatz und grober Fahrlässigkeit in Betracht. Im Übrigen ist eine Haftung ausgeschlossen. Ausgenommen von einem Haftungsausschluss oder einer Haftungsbegrenzung ist eine Haftung der TC sowie ihrer Vertreter, Erfüllungs- und Verrichtungsgehilfen für Schäden aus der Verletzung des Lebens, des Körpers oder der Gesundheit sowie nach Produkthaftungsgesetz.

#### **5 Datenschutz**

TC stellt die datenschutzgerechte Verarbeitung der Benutzerdaten bzw. der Daten des Mautschuldners sicher. Es werden nur solche personenbezogenen Daten erhoben, verarbeitet, genutzt und übermittelt, die zum Abschluss und zur Durchführung des mit dem Benutzer geschlossenen Nutzungsverhältnisses sowie nach dem ABMG zum Zweck des Betriebs des Mauterhebungssystems und der Kontrolle sowie zur Festlegung der Maut erforderlich sind. Dies sind zum Zweck des Betriebs: Die Höhe der entrichteten Maut, die Strecke, für die die Maut entrichtet wurde, Ort und Zeit der Mautentrichtung, das Kennzeichen des Fahrzeugs oder der Fahrzeugkombination, die für die Mauthöhe maßgeblichen Merkmale des Fahrzeugs oder der Fahrzeugkombination. Zusätzlich bei der Entrichtung der Maut vor der Benutzung mautpflichtiger Bundesautobahnen: Der für die Durchführung der Fahrt zulässige Zeitraum sowie die Belegnummer. Zum Zwecke der Kontrolle dürfen folgende Daten erhoben, gespeichert, genutzt sowie im Rahmen der gesetzlichen Vorgaben des ABMG übermittelt werden: Das Bild des Fahrzeugs, Name der Person, die das Motorfahrzeug führt, Ort und Zeit der mautpflichtigen Bundesautobahnbenutzung, Kennzeichen des Fahrzeugs oder der Fahrzeugkombination, die für die Mauthöhe maßgeblichen Merkmale des Fahrzeugs oder der Fahrzeugkombination. Für die Datenlöschung sowie weitergehende Rechte zur Datenverarbeitung und -nutzung ist auf §§ 7 und 9 ABMG zu verweisen.

#### **6 Aufrechungsverbot / Anwendbares Recht und Gerichtsstand**

- 6.1 Eine Aufrechnung gegen Forderungen der TC ist nur nach schriftlicher Zustimmung von TC oder mittels eines unbestrittenen bzw. rechtskräftig festgestellten Anspruchs gegen TC möglich.
- 6.2 Mit Ausnahme der kollisionsrechtlichen Verweisung des deutschen Internationalen Privatrechts (Art. 27 ff. und Art. 43 ff. EGBGB) in das ausländische materielle Recht gilt für das Benutzerverhältnis ausschließlich das bürgerliche

Recht der Bundesrepublik Deutschland. Soweit gesetzlich zulässig ist der ausschließliche Gerichtsstand für bürgerlich-rechtliche Streitigkeiten Berlin.

6.3 Reklamationen hinsichtlich des Mauteinzuges sowie damit zusammenhängender Vorgänge sind unmittelbar bei TC (Kontakt: Toll Collect GmbH, Benutzerservice, Postfach 260 121, D- 53 153 Bonn, Telefon: +49-1802-865526, Fax: +49-01801- 865526, E-Mail: info@toll-collect.de) geltend zu machen. TC behält sich das Recht vor, Beschwerden von Mautschuldnern an das BAG weiterzuleiten.

### **B. Besondere Bedingungen für den registrierten Nutzer**

#### **7 Registrierung und Auswahl der Zahlungsart**

- 7.1 Die Registrierung erfolgt in papierschriftlicher Form durch Ausfüllen eines Registrierungsantrages, der per Briefpost an TC oder – sofern eine Abwicklung der Zahlung über Tankkarten gewünscht wird – an den im Registrierungsantrag genannten Kooperationspartner AGES International GmbH & Co. KG, Merowinger Platz 1, 40225 Düsseldorf zu senden ist. Der Registrierungsantrag muss insbesondere folgende Angaben enthalten:
	- 7.1.1 Benutzerregistrierung:
		- Vorname und Name des Eigentümers oder Halters,
		- ggf. Firmenbezeichnung unter Angabe des vertretungsberechtigten Organs,
		- Anschrift,
		- Auswahl der Zahlweise: Lastschrifteinzug durch Abbuchungsauftragsverfahren, Guthabenzahlung, Tank- oder Flottenkarte,
		- ggf. Kontoverbindung,
			- Angabe der für den Benutzer zu erwartenden Kilometerleistung auf mautpflichtigen Bundesfernstraßen pro Monat und
			- E-Mail-Adresse bei der Nutzung der Interneteinbuchung im manuellen Mauterhebungssystem.
	- 7.1.2 Fahrzeugregistrierung:
		- Das amtliche Kennzeichen des mautpflichtigen Fahrzeuges im Sinne des § 1 Abs. 1 ABMG einschließlich der Nationalitätskennzeichen,
		- zulässiges Gesamtgewicht des mautpflichtigen Fahrzeugs,
		- Anzahl der Achsen des mautpflichtigen Fahrzeugs und
		- Emissions- bzw. Schadstoffklassen des mautpflichtigen Fahrzeugs oder Fahrzeugkombination gemäß § 48 i.V.m. Anlage XIV der Straßenverkehrs-Zulassungs-Ordnung (StVZO).
- 7.2 Die Maut kann durch den registrierten Benutzer per Lastschriftverfahren (Abbuchungsauftragsverfahren), Guthabenabrechnung oder der vorgesehenen Tank- oder Flottenkarte beglichen werden. Bei der Registrierung muss der Benutzer ein Zahlungsverfahren auswählen. Wird kein Zahlungsverfahren ausgewählt, so erfolgt eine Guthabenabrechnung nach Teil B Ziff. 10.
- 7.3 Kann für die Teilnahme am Lastschriftverfahren keine ausreichende Bonität oder bei der Verwendung von Tank- bzw. Flottenkarten vom jeweiligen Emittenten kein ausreichendes Forderungslimit für einen bei TC zu registrierenden Benutzer gewährleistet werden, kann eine Registrierung nur im Guthabenverfahren erfolgen oder fortgeführt werden. Unabhängig vom Zahlungsverfahren gilt: Falls der Benutzer kein ausreichendes Guthaben oder Limit aufweisen

kann, ist diesem Benutzer eine Begleichung der Maut über sein Benutzerkonto nicht mehr möglich und alle diesem Benutzer zugeordneten FzG werden gesperrt. Eine Begleichung der Maut über Fahrzeugkarte im manuellen Verfahren (TeilA Ziff. 2.1.2 und Ziff. 2.1.3) ist ebenfalls nicht mehr möglich. Der Benutzer kann die Maut nur noch als nicht registrierter Mautschuldner gemäss TeilA Ziff. 2.3 (Teil C Ziff. 17) begleichen.

- 7.4 Mit der Registrierung des Benutzers ist die Eröffnung eines Benutzerkontos bei TC unter einer bestimmten Benutzernummer verbunden. Dem Benutzer werden die in dem Benutzerkonto geführten Daten nach Durchführung der Registrierung nebst der Benutzernummer mitgeteilt. Der Benutzer ist verpflichtet, in der Korrespondenz mit TC seine Benutzernummer anzugeben.
- 7.5 Aufgrund der öffentlich-rechtlichen Vorgaben kann die Mautforderung wie auch andere gesetzliche Gebührenforderungen der Bundesrepublik Deutschland gegenüber dem Mautschuldner nicht an Dritte (insbesondere TC) abgetreten werden. Je nach Auswahl der Zahlungsart erfolgt die Abwicklung der Mautund Gebührenzahlungen nach unterschiedlichen Verfahren:
	- 7.5.1 Wählt der Benutzer das Lastschriftverfahren (Abbuchungsauftragsverfahren), so erfolgt die Bezahlung der für den Benutzer anfallenden Maut bzw. gesetzlicher Gebühren an TC über die DVB Bank AG, Friedrich-Ebert-Anlage 2-14, 60325 Frankfurt am Main. Die Maut- und Gebührenverpflichtungen des Benutzers werden durch die DVB Bank AG mit schuldbefreiender Wirkung für den Benutzer erfüllt. An Stelle der damit erfüllten Maut- und Gebührenforderungen wird in gleicher Höhe eine Ausgleichsforderung der DVB Bank AG gegen den Benutzer begründet. Voraussetzung für die Teilnahme am Lastschriftverfahren ist der Abschluß einer gesonderten Vereinbarung zwischen dem Benutzer und der DVB Bank AG gemäß Teil B Ziff. 8.2.1. Die DVB Bank AG wird diese Ausgleichsforderung durch Lastschriftverfahren vom Mautschuldner einziehen.
	- 7.5.2 Wählt der Benutzer die Abrechnung über Tank- oder Flottenkarte, so beauftragt der Benutzer die TC, für ihn die Maut bzw. gesetzlicher Gebühren an die Bundesrepublik Deutschland abzuführen. Dadurch erlangt TC eine Ausgleichsforderung im Wege eines Aufwendungsersatzanspruches gegen den Nutzer; Gläubiger der Ausgleichsforderung ist TC. Der Benutzer willigt gegenüber TC schon jetzt ein, dass ein Gläubigerwechsel im Wege der Abtretung der Ausgleichsforderung an die AGES International GmbH & Co. KG mit dem Recht zur Folgeabtretung an weitere Zahlungsverkehrsmittler (Ausgeber der vom Benutzer ausgewählten Tank- oder Flottenkarte bzw. DVB Bank AG) herbeigeführt werden kann.

Für die Abwicklung der Ausgleichsforderung wird von TC, der AGES International GmbH & Co. KG sowie der DVB Bank AG – sofern der Benutzer die für das von ihm gewählte Zahlungsverfahren geltenden Zahlungsbedingungen einhält – kein gesondertes Entgelt erhoben. Hiervon unberührt bleibt die Erhebung von Entgelten Dritter (z. B. Hausbank des Benutzers) für die Abwicklung des Auslandszahlungsverkehrs.

#### **8 Lastschriftverfahren (Abbuchungsauftragsverfahren)**

- 8.1 Wurde vom Benutzer zur Mautabrechung das Lastschriftverfahren gewählt, so hat der Benutzer bei der Registrierung die TC mit dem Recht der Unterbevollmächtigung an die DVB Bank AG zu bevollmächtigen, in seinem Namen und seinem Auftrag seinem Kreditinstitut die generelle Weisung (Abbuchungsauftrag) zu erteilen, zu Lasten seines Kontos eingehende Lastschriften der DVB Bank AG einzulösen.
	- 8.1.1 TC bzw. die DVB Bank AG sind damit berechtigt, im Wege des Lastschriftverfahrens (Abbuchungsauftragsverfahren) (1) die Maut, (2) gesetzliche Bearbeitungsgebühren, (3) die Ausgleichsforderung in Höhe der vom Benutzer bzw. den KFZ der Benutzer verursachten Maut (siehe Teil B Ziff. 7.5.1) sowie (4) weitere Forderungen der TC (siehe TeilB Ziff. 12.2) vom Konto des Benutzers einzuziehen, ohne dass ein Widerrufsrecht des Benutzers nach Einlösung des Abbuchungsauftragsverfahrens besteht.
	- 8.1.2 Der Benutzer kann sich jedoch bei Einwendungen gegen Abbuchungen der TC oder DVB Bank AG nur bei TC unmittelbar beschweren (Toll Collect GmbH, Benutzerservice, Postfach 260 121, D- 53 153 Bonn, Telefon: +49-1802-865526, Fax: +49-01801- 865526, E-Mail: info@toll-collect.de). TC wird daraufhin den Abbuchungsvorgang überprüfen und gegebenenfalls eine Rückerstattung eingezogener Gelder auf das bei TC bekannte Konto vornehmen. Eine Beschwerde bei der DVB Bank AG ist nicht möglich; TC wird Beschwerden gegebenenfalls an die DVB Bank AG weiterleiten.
- 8.2 Mit Eingang des ordnungsgemäß ausgefüllten Registrierungsformulars leitet TC die Daten an die DVB Bank AG zur Teilnahme am Lastschriftverfahren weiter.
	- 8.2.1 Zwischen der DVB Bank AG und dem Benutzer wird vorbehaltlich und abhängig von dem Ergebnis einer Bonitätsprüfung des Benutzers eine gesonderte Vereinbarung als Voraussetzung für die Teilnahme des Benutzers am Lastschriftverfahren (Abbuchungsauftragsverfahren) abgeschlossen. Entsprechend den Bestimmungen des Kreditwesengesetzes (KWG) kann die DVB Bank AG vom Benutzer verlangen, dass er sie über die Entwicklung seines Unternehmens regelmäßig und zeitnah informiert und er der DVB Bank AG insbesondere die Jahresabschlüsse zukommen lässt. Die DVB Bank kann für Ausgleichsforderungen vom Benutzer Sicherheiten verlangen. Die einzelnen Bedingungen werden im Übrigen in der mit der DVB Bank AG abzuschließenden Vereinbarung geregelt. Lehnt der Benutzer die gesonderte Teilnahmevereinbarung ab, so gilt Ziff. 8.2.2.

TC kann die Durchführung der Abrechnung im Wege des Lastschriftverfahrens (Abbuchungsauftragsverfahren) aufgrund des Ergebnisses der Bonitätsprüfung abhängig machen.

8.2.2 Ein Anspruch des Benutzers auf Teilnahme am Lastschriftverfahren und auf Abschluß einer entsprechenden Vereinbarung mit der DVB Bank AG besteht nicht. Dem Benutzer steht im Falle der Ablehnung einer Teilnahme am Lastschriftverfahren das Guthabenverfahren zur Verfügung.

- 8.2.3 Die DVB Bank AG wird mit dem Benutzer in der gesonderten Vereinbarung gemäß Ziff. 8.2.1 ein Forderungslimit (Ausgleichshöchstbetrag) bestimmen, welches die höchste Gesamtsumme der Maut- und Gebührenforderungen, die während eines bestimmten Abrechnungszeitraumes über das Lastschriftverfahren abgewickelt werden können, festlegt. Werden für einen Benutzer verschiedene Benutzernummern geführt, so ist eine rechnerische Zusammenfassung aller unter diesen Nummern zugeordneten Forderungslimits und einzelnen Maut- bzw. Gebührenforderungen möglich.
- 8.3 Übersteigt die Summe der Maut- und Gebührenforderungen das Forderungslimit und haben die DVB Bank AG oder TC eine solche Überschreitung nicht akzeptiert, so gilt Ziff. 8.5.
- 8.4 Solange die gesonderte Vereinbarung zwischen der DVB Bank AG und dem Benutzer gemäss Ziff. 8.2.3 nicht abgeschlossen ist, oder wenn und soweit der Benutzer oder die DVB Bank AG den Abschluß der gesonderten Vereinbarung gemäss Ziff. 8.2.3 ablehnen, kündigen oder diese aufheben, einschränken oder aussetzen oder wenn seitens TC die Durchführung des Lastschriftverfahrens verweigert wird, steht dem Benutzer das Guthabenverfahren zur Verfügung.
- 8.5 Der Benutzer hat stets für eine ausreichende Deckung seines Kontos bei seiner kontoführenden Bank zu sorgen, damit ein Ausgleich für die zu entrichtende Zahlung sichergestellt ist. Bei Verschlechterung oder Wegfall der erforderlichen Bonität, nicht fristgerechter Zahlung oder der Überschreitung des vereinbarten Forderungslimits kann der Benutzer durch die DVB Bank AG bzw. TC vorübergehend oder dauernd vom Lastschriftverfahren ausgeschlossen und von TC auf das Guthabenverfahren umgestellt werden. Die Sperre wird bereits vor Ausschöpfung des Forderungslimits für den Benutzer und alle FzG eines Benutzers ausgelöst, wenn die für jedes registrierte Fahrzeug erforderliche ausreichende Deckung (siehe Teil B Ziff. 10.1) nicht vorhanden ist.

#### **9 Abrechnung über Tank- und Flottenkarten**

- 9.1 Wurde vom Benutzer die Abrechnung über Tank- und Flottenkarten gewählt, so gelten die zwischen dem Benutzer und dem Aussteller der von ihm gewählten Tank- oder Flottenkarte vereinbarten Bedingungen über die Zahlung mit Tank- oder Flottenkarte.
- 9.2 Bei Wegfall der erforderlichen Bonität, nicht fristgerechter Zahlung der Maut oder der Überschreitung des vom Emittenten der ausgewählten Tank- oder Flottenkarte vergebenen Forderungslimits oder Widerruf des Forderungslimits kann der Benutzer auf das Guthabenverfahren umgestellt oder als Benutzer gesperrt werden.

#### **10 Guthabenverfahren**

10.1 Wurde vom Benutzer das Guthabenverfahren gewählt oder ihm seitens TC das Guthabenverfahren zugewiesen, so hat der Benutzer stets für eine ausreichende Deckung seines Benutzerkontos zu sorgen, damit ein Zahlungsausgleich für die zu entrichtende Maut sichergestellt ist. Ohne eine ausreichende

Deckung des Benutzerkontos ist dem Benutzer nur die Einbuchung über das manuelle Mautsystem als nicht registrierter Mautschuldner gemäss TeilA Ziff. 2.3 (Teil C Ziff. 17) möglich. Eine Begleichung der Maut über Fahrzeugkarte im manuellen Verfahren (TeilA Ziff. 2.1.2 und Ziff. 2.1.3) kann ebenfalls nicht mehr erfolgen.

- 10.2 Eine Gutschrift auf dem Benutzerkonto ist nur möglich, wenn auf dem Überweisungsträger im Feld "Verwendungszweck" die Benutzernummer für das Benutzerkonto angegeben wird.
- 10.3 Der Benutzer hat die Möglichkeit, sich fortlaufend über seinen Guthabenstand auf seinem Benutzerkonto zu informieren. TC ist jedoch nicht verpflichtet, den Benutzer unaufgefordert über seinen Guthabenstand zu informieren oder diesen zu überwachen. Bei nicht ausreichender Deckung auf dem Benutzerkonto kann das FzG solange gesperrt werden, bis das Benutzerkonto wieder eine entsprechende Deckung aufweist. Das FzG warnt den Benutzer durch ein Signal, wenn das FzG eine automatische Erhebung nicht mehr zuläßt.. Eine weitere, gesonderte Information des Benutzers über eine Sperrung erfolgt nicht. Hinsichtlich der Begleichung der Maut gilt Teil B Ziff. 10.1.
- 10.4 Für den Fall, dass der Benutzer vom Guthabenverfahren auf eine andere Zahlart umgestellt wird, bleibt das noch vorhandene Guthaben auf seinem Benutzerkonto bestehen und wird bei der neuen Zahlart berücksichtigt.
- 10.5 Der Benutzer hat keinen Anspruch auf Auszahlung seines auf dem Benutzerkonto vorhandenen Guthabens, es sei denn, er meldet sich ab. Mautvorauszahlungen im Zusammenhang mit dem Einbau des FzG können nicht erstattet werden; sie müssen abgefahren werden. Die im Rahmen der automatischen Mauterhebung durch das FzG zu entrichtende Maut wird zunächst mit den Mautvorauszahlungen für das jeweilige FzG verrechnet (siehe Teil B Ziff. 15.2.2) und erst danach mit dem Guthaben auf dem Benutzerkonto. Im Falle der Erstattung des Guthabens ist eine Bankverbindung in einem EU- oder EWR-Staat oder in der Schweizerischen Eidgenossenschaft anzugeben. Benutzer mit einem Unternehmenssitz außerhalb dieser Staaten können auch eine Bankverbindung im Staat ihres Unternehmenssitzes angeben, sofern auf diese Bankverbindung eine Überweisung unter Angabe einer zutreffenden IBAN (International Bank Account Number) möglich ist. Erstattungen erfolgen frühestens zum 01.09.2003. Eventuell anfallende Überweisungsgebühren werden vom Benutzer getragen. Sofern der Überweisungsbetrag nicht die Überweisungsgebühren deckt, kann eine Überweisung nicht erfolgen. Eine Barauszahlung erfolgt nicht.

#### **11 Informationspflichten des registrierten Benutzers**

- 11.1 Der Benutzer hat TC unverzüglich über jede Änderung der unter Ziff. 7.1 genannten Angaben zu informieren.
- 11.2 Der Benutzer ist insbesondere zu einer unverzüglichen Mitteilung gegenüber TC verpflichtet, wenn ein in seinem Benutzerkonto geführtes Fahrzeug stillgelegt, verkauft oder in sonstiger Weise dauerhaft an einen Dritten zur Nutzung überlassen wird. Andernfalls läuft er Gefahr, weiterhin als Mautschuldner in Anspruch genommen zu werden.

#### **12 Mautaufstellung; Einzelfahrtennachweis, Rechnung**

- 12.1 Der registrierte Benutzer hält zumindest einmal im Monat eine Mautaufstellung, die folgende Positionen enthält:
	- Summe der binnen eines Monats angefallenen Maut in Euro  $(\epsilon)$  und
	- ggf. gesetzliche Bearbeitungsgebühr nach § 4 ABMG.
- 12.2 Zusätzlich zu der in Ziff. 12.1 genannten Mautaufstellung erhält der registrierte Benutzer von TC eine Rechnung über diejenigen Beträge, die nicht Teil der öffentlich-rechtlichen Mauterhebung sind. Diese Beträge betreffen insbesondere folgende kostenpflichtige Leistungen zuzüglich Umsatzsteuer nach den jeweils geltenden gesetzlichen Sätzen:
	- Kosten für die Ausstellung einer neuen Fahrzeugkarte bei Verlust in Höhe von € 10 [EURO zehn];
	- bei zurechenbarem Verlust oder Beschädigung des FzG Schadensmindestbetrag in Höhe von € 200,00 [EURO zweihundert] (Es gelten sämtliche Regelungen in Teil B Ziff. 16.1 zum Schadensmindestbetrag.);
	- Kosten für die gesonderte Ausstellung eines Rechnungsdoppels in Höhe von € 5 [EURO fünf].

Die genannten Beträge werden über das bereits für die Maut hinterlegte Zahlungsmittel abgerechnet und – einschließlich der Umsatzsteuer - in einer gesonderten Rechnung der TC gegenüber dem Benutzer ausgewiesen.

- 12.3 Zusätzlich zur monatlichen Mautaufstellung kann der Benutzer auf Wunsch monatlich kostenlos einen Einzelfahrtennachweis, aufgeschlüsselt nach KfZ-Kennzeichen, Datum, Kostenstelle, Uhrzeit des Fahrtantritts, Mautstrecke und Maut, erhalten. Dieser Einzelfahrtennachweis kann in gedruckter papierschriftlicher oder elektronischer Form bereitgestellt werden. Eine Übersendung des Einzelfahrtennachweises in Papierform ist nicht möglich, wenn gleichzeitig die Mautaufstellung elektronisch übermittelt werden soll. Wünscht der Benutzer die Übersendung des Einzelfahrtennachweises in elektronischer Form, so weist TC den Benutzer darauf hin, dass derzeit nur eine unverschlüsselte Übermittlung an eine von ihm vorgegebene e-Mail Adresse möglich ist.
- 12.4 Der Einzelfahrtennachweis ist vom Benutzer bei TC anzufordern.

#### **13 Fahrzeugkarte**

- 13.1 Der Benutzer erhält für jedes registrierte mautpflichtige Fahrzeug eine Fahrzeugkarte, auf der unter anderem die Schadstoffklasse, die Achszahl und das KfZ-Kennzeichen hinterlegt sind. Zu dieser Fahrzeugkarte erhält der Benutzer eine PIN, die er vertraulich zu behandeln hat und die zur Vermeidung mißbräuchlicher Nutzung Dritter sicher verwahrt werden muss. Die PIN wird bei der Verwendung der Fahrzeugkarte im manuellen System abgefragt. Der Benutzer ist zur unverzüglichen Mitteilung gegenüber TC verpflichtet, wenn die PIN Dritten bekannt geworden ist bzw. bekannt werden konnte. Eine Neuerteilung der PIN muss bei TC schriftlich beantragt werden.
- 13.2 Die Fahrzeugkarte ist im Zusammenhang mit Arbeiten am FzG bei dem Servicepartner diesem als Legitimationsnachweis stets vorzulegen.

13.3 Der Benutzer ist zur Geheimhaltung der mit der Fahrzeugkarte und der mit dem FzG vergebenen PIN verpflichtet und hat diese vor unautorisierten Zugriffen Dritter zu bewahren.

#### **14 Änderung und Kündigung des Nutzungsverhältnisses**

- 14.1 Änderungen dieser Allgemeinen Geschäftsbedingungen werden dem Benutzer schriftlich bekannt gegeben. Ist mit dem Benutzer und TC ein elektronischer Kommunikationsweg vereinbart, können Änderungen auch auf diesem Wege übermittelt werden, wenn die Art der Übermittlung es dem Benutzer erlaubt, die Änderungen in lesbarer Form zu speichern oder auszudrucken. Beim Benutzer gelten Sie als genehmigt, wenn dieser nicht schriftlich oder auf dem vereinbarten elektronischen Kommunikationsweg Widerspruch erhebt. Auf diese Folge wird der Benutzer bei der Bekanntgabe der Änderung von TC besonders hingewiesen. Der Benutzer muss den Widerspruch innerhalb von sechs Wochen nach Bekanntgabe der Änderung an TC absenden. Ein Widerspruch gilt als Abmeldung im Sinne des Teil B Ziff. 14.3.
- 14.2 TC kann das Nutzungsverhältnis unter Angabe der Gründe mit einer Frist von zwei Monaten zum Quartalsende kündigen. TC ist ferner berechtigt, aus wichtigem Grund (insbesondere im Falle von erheblichen Zahlungsunregelmäßigkeiten oder missbräuchlicher Verwendung des FzG oder der Fahrzeugkarte) das Nutzungsverhältnis ohne Einhaltung einer Frist zu kündigen. Eine Neubegründung des Nutzungsverhältnisses nach Kündigung kann stets bei TC beantragt werden. Eine Neubegründung bei einer vorhergehenden Kündigung der TC aus wichtigem Grund setzt jedoch voraus, dass der Mautschuldner glaubhaft nachweist, dass die zur Kündigung führenden wichtigen Gründe entfallen sind (Es muss insbesondere angenommen werden können, dass das FzG in Zukunft ordnungsgemäß verwendet und die Maut rechtzeitig entrichtet wird.). Im Übrigen gelten die Regelungen zur Erstregistrierung entsprechend.
- 14.3 Sofern kein Widerspruch nach Teil B Ziff. 14.1 vorliegt, kann der Benutzer das Nutzungsverhältnis mit einer Frist von einem Monat zum Monatsende kündigen (Abmeldung). Eine Abmeldung hat in den Fällen der dauerhaften Überlassung des mautpflichtigen Fahrzeuges an einen Dritten nach Teil B Ziffer 15.6.1 zu erfolgen. Das Recht zur Kündigung aus wichtigem Grund bleibt unberührt. Unabhängig hiervon ist eine Sperrung des FzG nach Teil B Ziff. 15.7 möglich.
- 14.4 Der Benutzer muss vor Auflösung des Nutzungsverhältnisses für eine Rückgabe der ihm überlassenen FzG sorgen. Die Rückgabe erfolgt durch Ausbau des FzG bei einem von TC autorisierten Servicepartnerbetrieb.

#### **15 Teilnahmevoraussetzungen für das automatische Mauterhebungssystem**

15.1 Eine Teilnahme am automatischen Mauterhebungssystem ist nur möglich, wenn der Benutzer registriert ist und ein FzG in das mautpflichtige Fahrzeug durch einen hierzu autorisierten Servicepartner vor der mautpflichtigen Straßenbenutzung ordnungsgemäß eingebaut wurde. Das FzG ist eine elektronische Einrichtung, mit der festgestellt wird, auf welcher mautpflichtigen Strecke sich das mautpflichtige Fahrzeug befindet. Eine Nutzung des FzG und der zu seiner Nutzung verbauten Einzelkomponenten ist nur im Rahmen der automatischen Mauterhebung erlaubt. Der Benutzer ist nicht zum Verkauf, Handeltreiben oder einer sonstigen zweckwidrigen Verwendung des FzG und der in ihm verbauten Einzelkomponenten berechtigt. Mit dem FzG erhält der Benutzer eine schriftliche Mitteilung über die mit dem FzG verbundene PIN und PUK.

- 15.2 Einbau des Fahrzeuggerätes ("FzG")
	- 15.2.1 Das FzG wird durch einen hierzu autorisierten Servicepartner auf der Grundlage eines vom Benutzer gegenüber dem von ihm ausgewählten Servicepartner erteilten Einbauauftrags eingebaut (Eine Liste der von TC autorisierten Servicepartner kann der Benutzer im Internet abfragen oder bei TC erhalten.). Die Kosten des Einbaus trägt der Benutzer (Teil B Ziff. 16.3).
	- 15.2.2 Das FzG ist von TC beim Servicepartner gegen Zahlung einer Mautvorauszahlung in Höhe von € 300 [EURO dreihundert] an TC zu erhalten. Die Mautvorauszahlung wird mit Inkrafttreten der zur Erhebung der streckenabhängigen Maut erforderlichen Verordnungen (siehe TeilA Ziff. 1.1) nach Beauftragung der TC zur Erhebung der Mautvorauszahlung durch das BAG erhoben. Diese Mautvorauszahlung wird über das vom Benutzer gewählte Abrechnungsverfahren eingezogen. Benutzer im Guthabenverfahren müssen die Mautvorauszahlung, wenn der Einbau des FzG vor dem in Satz2 genannten Zeitpunkt erfolgt, unverzüglich nach diesem Zeitpunkt auf das angegebene Bankkonto unter Angabe der Benutzernummer überweisen. Soll der Einbau nach diesem Zeitpunkt erfolgen, muss die Mautvorauszahlung vor dem Einbau auf das angegebene Bankkonto unter Angabe der Benutzernummer überwiesen worden sein. TC wird die Mautvorauszahlung ab dem in Satz 2 genannten Zeitpunkt an das BAG abführen. Die Mautvorauszahlung wird dem Benutzer für das jeweilige FzG gutgeschrieben und auf die künftige Mautschuld angerechnet. Mautvorauszahlungen im Zusammenhang mit dem Einbau des FzG können nicht erstattet werden; sie müssen abgefahren werden.
	- 15.2.3 Für den Einbau des FzG in das mautpflichtige Fahrzeug hat der Benutzer geeignete Kapazitäten im Fahrzeug bereitzustellen und das Tachosignal zugänglich machen, um einen zügigen Einbau des FzG und seiner Einzelkomponenten gemäß den Einbauvorschriften zu ermöglichen. Dazu zählen die Bereitstellung eines Einbauortes und geeigneter Anschlussmöglichkeiten für das FzG gemäß den Einbauvorschriften. Das gesamte für den ordnungsgemäßen Einbau und Betrieb der FzG erforderliche Zubehör sowie alle notwendigen Einbauteile gehören zum Lieferumfang des FzG.
	- 15.2.4 Das FzG sowie die mit ihm verbauten Teilkomponenten verbleiben im Eigentum der TC. Ein gesetzlicher Eigentumsübergang nach §§ 946 ff. BGB findet nicht statt. Das Nutzungsrecht endet mit der Beendigung des Nutzungsvertrages. Die Eigentumsvermutung des § 1006 Abs. 1 Satz 1 BGB findet keine Anwendung.
- 15.3 Bedienung des Fahrzeuggerätes ("FzG")

Die Bedienung des FzG erfolgt in der Regel durch den Fahrer. Sofern der Benutzer nicht selbst der Fahrer ist, steht der Benutzer gegenüber TC für den Fahrer als seinen Erfüllungsgehilfen ein. Er hat seinen Fahrer über die nachfolgenden Pflichten zu unterweisen und die Unterweisung bei Anforderung durch TC auf geeignete Weise nachzuweisen. Der Benutzer trägt die Verantwortung für etwaige Fehlbedienung und Fehleingaben seines Fahrers

- 15.3.1 Der Fahrer ist zum sorgsamen Umgang mit dem FzG verpflichtet. Er hat die Vorgaben von TC und des FzG-Herstellers zu beachten sowie das FzG vor rechtswidrigen Zugriffen Dritter und Manipulationen zu bewahren.
- 15.3.2 Bei der Bedienung des FzG hat der Fahrer die Vorgaben der bei der Fahrt stets mitzuführenden Bedienungsanleitung zu beachten und den Einbauzustand, wie er durch den Servicepartner hergestellt wurde, unverändert zu erhalten. Eingriffe oder Veränderungen, die zu einer technischen Störung der automatischen Mauterhebung führen, dürfen nicht vorgenommen werden.
- 15.3.3 Der Fahrer ist verpflichtet, das FzG nach jeder Zündung des Fahrzeugs zu aktivieren und die Daten, die vorab oder bei jeder einzelnen Aktivierung erforderlich sind, korrekt einzugeben. Einzugebende Daten sind:
	- im Falle der Aktivierung Abfrage der PIN (durch den Fahrer deaktivierbar),
	- Eingabe des zulässigen Gesamtgewichtes der Fahrzeugkombination, wenn das zulässige Gesamtgewicht des Motorfahrzeugs unter 12 To nnen liegt,
	- Anzahl der Achsen,
	- Überprüfung/Eingabe der Achszahl, neue Tour ja/nein (Bei Bejahung einer neuen Tour kann eine Kostenstelle eingegeben werden. Diese Abfrage ist optional aktivierbar oder deaktivierbar).

Die Auswahl der voreingestellten Menüsprache Deutsch kann über einen Menüpunkt verändert werden, indem eine andere Menüsprache ausgewählt wird.

Im Übrigen wird auf die Bedienungsanleitung verwiesen. Der Fahrer ist für die Überprüfung der Richtigkeit der einzugebenden Daten verantwortlich. Das FzG berechnet die Maut auf der Grundlage der gespeicherten bzw. einzugebenden Daten in Verbindung mit den einzelnen Mautsätzen.

- 15.3.4 Der Fahrer muss vor Benutzung einer gebührenpflichtigen Bundesfernstraße überprüfen, ob das FzG erhebungsbereit ist. Stellt er fest, dass dies nicht der Fall ist, hat er vor Beginn der mautpflichtigen Straßenbenutzung für den ordnungsgemäßen Zustand des FzG Sorge zu tragen (bspw. durch Aufsuchen eines Servicepartners). Ist dies nicht möglich, so hat der Benutzer bzw. der Fahrer als sein Erfüllungsgehilfe das manuelle Mauterhebungssystem zu benutzen (Teil C).
- 15.3.5 Zeigt das FzG während der Benutzung der mautpflichtigen Strecke an, dass (1) es nicht mehr erhebungsbereit ist (Störungs- bzw. Wartungsmeldung durch ein akustisches oder visuelles Signal), (2) ein zur Ausführung der Zahlung ausreichendes Guthaben nicht vorhanden oder (3) das Forderungslimit überschritten wurde, muss der Fahrer unver-

züglich das mautpflichtige Straßennetz verlassen, es sei denn er kann vorher ohne Verlassen des mautpflichtigen Straßennetzes die Maut über das manuelle Mauterhebungssystem als nicht registrierter Mautschuldner entrichten (Teil C Ziff. 17) oder im Fall 1 die Maut über das manuelle Mauterhebungssystem als Benutzer entrichten (Teil C Ziff. 17 oder 18) bzw. den erhebungsbereiten Zustand des FzG wiederherstellen.

- 15.3.6 Für den Fall das die PIN-Abfrage aktiviert wurde ist folgendes zu beachten: Gibt der Fahrer die PIN dreimal falsch ein, so ist die Eingabe der PUK notwendig. Wird die persönliche Entsperrnummer ("PUK") 10mal falsch eingegeben, ist ein kostenpflichtiger Austausch des FzG bei einem Servicepartnerbetrieb durch den Benutzer notwendig.
- 15.3.7 Eine Bedienung des FzG während der Fahrt ist nicht zulässig.
- 15.3.8 Die Verplombung des FzG darf nicht durch den Mautschuldner oder eine sonstige nicht autorisierte Person gelöst werden. Hierzu sind allein die unter Teil B Ziff. 15.4 genannten Personen berechtigt.
- 15.4 Eingriffe am und Ausbau des Fahrzeuggerätes ("FzG")

Der Ausbau sowie sonstige Arbeiten an dem FzG erfolgen ausschließlich in den hierzu von TC autorisierten Servicepartnerbetrieben auf der Grundlage eines zwischen dem Benutzer und dem Servicepartner zu schließenden Vertrages. Der Benutzer ist neben den in Teil B Ziff. 15.3.4 und 15.3.5 enthaltenen Fällen zur unverzüglichen Überprüfung des FzG in einem autorisierten Servicepartnerbetrieb verpflichtet, wenn dies durch TC oder durch das BAG angeordnet wird.

15.5 Schäden am Fahrzeuggerät ("FzG")

Bei der Einschätzung der Schadensursache und -verantwortlichkeit für Schäden am FzG oder einer Komponente durch den Servicepartner handelt es sich um eine unverbindliche Vorabeinschätzung. Für die Ermittlung der Schadensursache und -verantwortlichkeit ist allein TC bzw. der Hersteller verantwortlich, wobei dem Benutzer das uneingeschränkte Recht vorbehalten bleibt, den Nachweis über eine andere, als die von TC oder dem Hersteller ermittelte Schadensursache bzw. -verantwortlichkeit zu erbringen.

- 15.6 Halter-/Eigentümeränderung am KFZ sowie Kennzeichenwechsel
	- 15.6.1 Der Benutzer ist verpflichtet, das FzG vor einem Eigentumsübergang oder einer sonstigen dauerhaften Überlassung des mautpflichtigen Fahrzeugs an einen Dritten, bei einem dazu autorisierten Servicepartner ausbauen zu lassen. Die Fahrzeugkarte muss durch den Benutzer vernichtet werden.
	- 15.6.2 Der Benutzer ist verpflichtet, im Falle eines Kennzeichenwechsels seines Fahrzeugs den Servicepartner zu beauftragen, das neue Kennzeichen im FzG zu hinterlegen. Eine ordnungsgemäße Teilnahme am automatischen System ist erst dann möglich, wenn der Kennzeichenwechsel beim Servicepartner erfasst ist.
- 15.7 Verlust und Sperrung des Fahrzeuggerätes ("FzG")

Bei Verlust, Diebstahl oder sonstiger Entziehung des FzG (insbesondere bei Verlust des Fahrzeuges) sowie der PIN und PUK des FzG ist unverzüglich TC zu informieren. TC wird das betroffene FzG unverzüglich sperren.

15.8 Mitwirkungspflichten

Der Benutzer ist verpflichtet, insbesondere TC, dem BAG, den Zollbehörden sowie vom BAG autorisierten Dritten jederzeit den Zugriff auf das FzG zu gewähren und die Unversehrtheit des FzG nachzuweisen. Außerhalb von Kontrollen kann dies nur im Rahmen von geschäftsüblichen Zeiten erfolgen.

#### **16 Eintritt von Schäden / Kostentragung**

- 16.1 Der Benutzer hat den Schaden, der im Falle eigenen oder ihm zurechenbaren Verschuldens durch die Beschädigung, den Diebstahl bzw. eine sonstige Entziehungshandlung oder den Untergang des FzG oder einer Komponente entsteht, zu tragen. Der dabei anzusetzende Schadensmindestbetrag beträgt € 200 [EURO zweihundert]. Dem Benutzer bleibt jedoch der Nachweis unbenommen, dass kein oder ein wesentlich geringerer Schaden eingetreten ist. TC kann auch einen höheren Schaden nachweisen und geltend machen.
- 16.2 Wird um den Einbau des FzG zu ermöglichen eine Neuzertifizierung des Tachographen nach § 57b StVZO erforderlich oder muss ein Impulsverteiler für den Tachographen oder eine andere technische Einrichtung über das von TC zur Verfügung gestellte FzG-Zubehör hinaus installiert werden, trägt der Benutzer hierfür die Kosten.
- 16.3 Der Benutzer hat alle Kosten zu tragen, die im Zusammenhang mit dem Einbau oder Ausbau des FzG oder für Arbeiten am FzG bei Kennzeichenwechsel sowie für andere vom Benutzer im Verhältnis zum Servicepartner veranlasste Arbeiten entstehen.. Ausgenommen sind diejenigen Kosten, die durch von TC zu erbringende oder veranlasste Wartungs- und Pflegearbeiten am FzG sowie betriebsnotwendige Anpassungsarbeiten an der Hard- oder Software des FzG entstehen und ihre Ursache im Verantwortungsbereich von TC haben.

### **C. Manuelles Mauterhebungssystem**

#### **17 Manuelles Mauterhebungssystem an Mautstellen (Einbuchung, Entrichtung, Erstattung)**

- 17.1 Die manuelle Mauterhebung wird an Mautstellenterminals von TC an Mautstellen (Tankstellen, Autohöfen etc.) über im Außen- oder Innenbereich aufgestellte Mautstellenterminals sowie an sonstigen Terminalstandorten durchgeführt, die für den Mautschuldner als solche erkennbar sind und eine selbstbediente Einbuchung des Mautschuldners für die mautpflichtige Strecke ermöglichen. Die Entrichtung der Maut erfolgt bei Barzahlung über das Kassensystem in der Mautstelle oder - sofern keine Barzahlung über ein Kassensystem in der Mautstelle möglich ist - direkt am Terminal bzw. in den am Terminal zur Verfügung stehenden Zahlungsmöglichkeiten (alle Mautschuldner: Kreditkarte, Tank- oder Flottenkarte, ec-Karte / Benutzer: über die Fahrzeugkarte durch die jeweils hinterlegte Zahlungsweise: Lastschriftverfahren, Guthabenabrechnung oder Tank- und Flottenkarte). Der Mautschuldner erhält für die eingegebene mautpflichtige Strecke einen Einbuchungsbeleg, auf dem insbesondere ein fester Gültigkeitszeitraum benannt ist. Über die Liste der Mautstellen wird rechtzeitig informiert, auch im Internet.
- 17.2 Der Mautschuldner wird bei der manuellen Einbuchung am Terminal durch ein ergonomisches Programm zur Eingabe aller notwendigen Daten aufgefordert. Zur Einbuchung stehen ihm unterschiedliche Sprachen zur Verfügung. Der Mautschuldner ist für die Richtigkeit und Vollständigkeit der gemachten Eingaben verantwortlich. An Terminalstandorten im Ausland mit Wechselgeldfunktion erfolgt die Auszahlung eines durch die Landeswährung geleisteten Überschussbetrages nur in Euro. Eine Rückgabe in der jeweiligen Landeswährung ist nicht möglich.
- 17.3 Im Falle einer Registrierung als Benutzer bei TC kann der Mautschuldner die ausgegebene Fahrzeugkarte bei der Einbuchung verwenden, so dass auf der Fahrzeugkarte hinterlegte Daten, wie Zulassungsland, Kennzeichen, Schadstoffklasse etc. nicht mehr manuell eingegeben werden müssen. Der Mautschuldner ist für die Richtigkeit und Vollständigkeit der dort hinterlegten Daten und die richtige Zuordnung der Fahrzeugkarte zum mautpflichtigen Fahrzeug oder zur Fahrzeugkombination allein verantwortlich. Es gelten insoweit die Bestimmungen über die Registrierung (Teil B).
- 17.4 Bei der Zahlung durch Tank- oder Flottenkarten, wie auch über ec-Karte ohne Unterschrift und PIN-Einsatz gelten folgende Sonderregelungen: Aufgrund der öffentlich-rechtlichen Vorgaben kann die Mautforderung der Bundesrepublik Deutschland gegenüber dem Mautschuldner nicht an Dritte (insbesondere TC) abgetreten werden. Zur Abwicklung der Mautzahlungen über TC ist es notwendig, eine Ausgleichsforderung in Höhe der Maut gegenüber dem Mautschuldner zu schaffen. TC bedarf zum Zahlungseinzug eine an den Zahlungsverkehrspartner AGES International GmbH & Co. KG abtretbare Forderung in Höhe der Maut gegen den Mautschuldner. Schuldner dieser Ausgleichsforderung ist der Mautschuldner. Der Mautschuldner beauftragt die TC, für ihn die Maut und die gesetzlichen Bearbeitungsgebühren an die Bundesrepublik Deutschland abzuführen. Dadurch erlangt TC eine Ausgleichsforderung im

Wege eines Aufwendungsersatzanspruches gegen den Benutzer; Gläubiger der Ausgleichsforderung ist TC. Der Benutzer willigt gegenüber TC schon jetzt ein, dass ein Gläubigerwechsel im Wege der Abtretung der Ausgleichsforderung an die AGES International GmbH & Co. KG mit dem Recht zur Folgeabtretung an weitere Zahlungsverkehrsmittler (Ausgeber der vom Benutzer ausgewählten Tank- oder Flottenkarte bzw. ec-Karte, auch DVB Bank AG) herbeigeführt werden kann. Für die Abwicklung der Ausgleichsforderung wird von TC, der AGES International GmbH & Co. KG sowie der DVB Bank AG – sofern der Benutzer die für das von ihm gewählte Zahlungsverfahren geltenden Zahlungsbedingungen einhält – kein gesondertes Entgelt erhoben.

- 17.5 Vor Beginn des Gültigkeitszeitraums (siehe Teil C Ziff. 17.1) eines im manuellen Mautsystems erworbenen Einbuchungsbelegs ist die Erstattung in vollem Umfang an jeder Mautstelle möglich. Hat der Gültigkeitszeitraum des Einbuchungsbelegs bereits begonnen, so kann eine Teilerstattung durchgeführt werden, die zu einer Erstattung des Betrages für die ungenutzte Strecke führt. Eine Teilerstattung kann nur an einer Mautstelle entlang der gebuchten Strecke für den noch nicht befahrenen Streckenanteil durchgeführt werden. Sowohl bei der Erstattung in vollem Umfang als auch bei der Teilerstattung erfolgt die Erstattung über die ursprünglich gewählte Zahlungsweise. Nach Ablauf des Gültigkeitszeitraums kann ausnahmsweise eine Erstattung beim BAG nach Maßgabe der der gesetzlichen Regelungen beantragt werden. Für die Bearbeitung eines Erstattungsverlangens ist in allen vorgenannten Fällen eine Gebühr zu entrichten, die vom BAG festgelegt wird (§ 4 Abs. 4 ABMG).
- 17.6 Dem Mautschuldner steht für 24 Stunden pro Tag, an sieben Tage der Woche eine fernmündliche, mehrsprachige Support-Hotline über das Mautstellenterminal zur Verfügung, die Fragen zur Bedienung des Mautstellenterminals beantwortet. Die Kontaktaufnahme zur Hotline erfolgt durch einen Knopf am Terminal.

#### **18 Nutzung des Internet im manuellen Mauterhebungssystem**

- 18.1 Will der Mautschuldner zur Mautentrichtung das Internet nutzen, so muss er sich unter Auswahl der Interneteinbuchung zuvor bei TC registrieren lassen (Registrierung siehe Teil B Ziff. 7) und die dafür erforderlichen technischen Voraussetzungen selbst schaffen. Die Kosten für die Herstellung und Aufrechterhaltung der Internetverbindung trägt der Mautschuldner.
- 18.2 Bei der Einbuchung über das Internet ist der Mautschuldner für die Richtigkeit und Vollständigkeit der gemachten Eingaben allein verantwortlich. Dem Mautschuldner wird bei der Einbuchung über das Internet, eine Einbuchungsnummer und der Zeitraum mitgeteilt, in dem die mautpflichtige Straßenbenutzung durchgeführt werden darf (Nutzungszeitraum). Im Falle der Interneteinbuchung kann die Erstattung bis zum Beginn des Nutzungszeitraums an jedem Mautstellenterminal oder über das Internet durchgeführt werden. Im Übrigen gilt Teil C Ziff. 17.5 entsprechend, wobei der Begriff Gültigkeitszeitraum durch den Begriff Nutzungszeitraum ersetzt werden muss.
- 18.3 Der Benutzer hat für eine sichere, einen Zugriff Dritter ausschließende Verwahrung des für die Interneteinbuchung vergebenen PIN zu sorgen sowie die eingesetzte Hardware, insbesondere den PC, gegen eine missbräuchliche Benutzung abzusichern. Die bei der Registrierung vergebene PIN ist nach der

ersten Einbuchung im Internet abänderbar. Sie muss jedoch als Legitimationsnachweis weiterhin, insbesondere bei fernmündlichen Anfragen bei TC benannt werden.

18.4 Bei Bekanntwerden oder Verlust der PIN zur Interneteinbuchung ist unverzüglich die PIN zu ändern. Eine Neuerteilung des PIN ist schriftlich bei TC zu beantragen.

### **Anlage - Information über die Mauthöhe**

Die jeweils geltende Maut ergibt sich aus der aktuellen Mauthöheverordnung (Angaben: Maut/km).

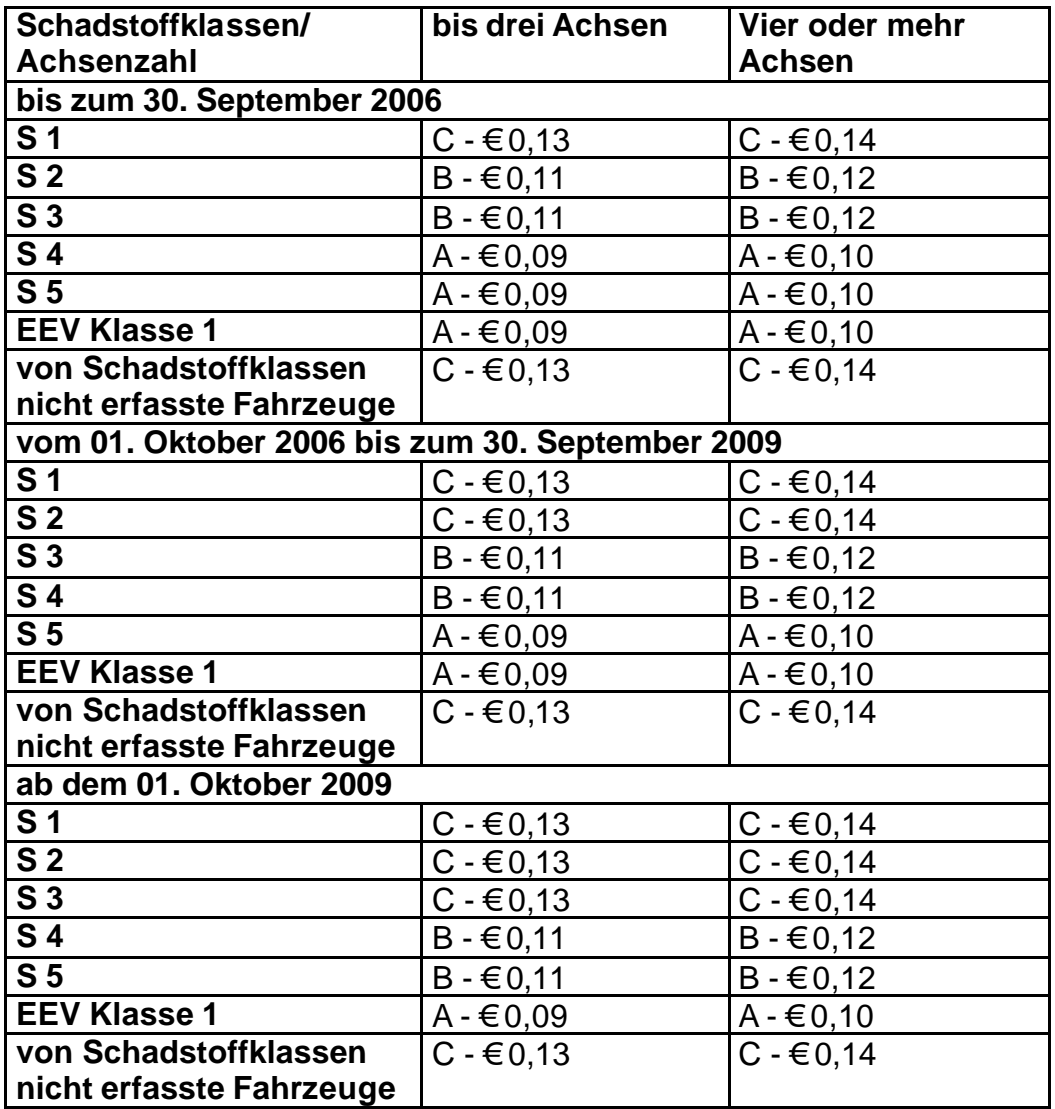